APPLICATION DEVELOPMENT FOR MOBILE AND UBIQUITOUS COMPUTING

# MEMOSONG 1

**Adaptation Concepts** 

Group No. 9

Team: Shermin Shojaei - Niloofar Gheibi

### APP SCENARIO

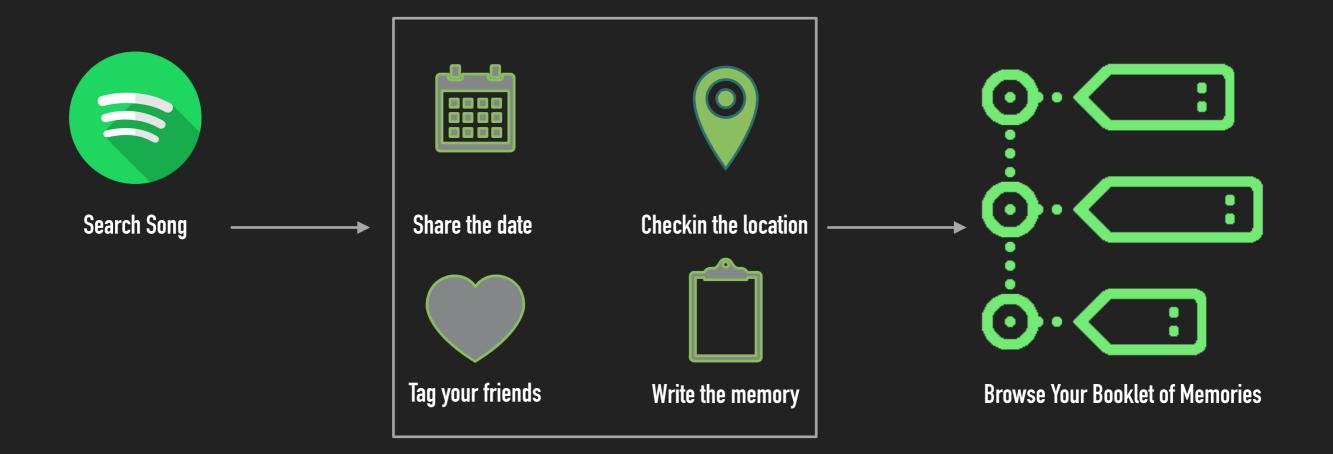

#### PHYSICAL CONTEXT

Location

Time (Date)

- Use Google places API
- Usage of Name
- For more accuracy in future: Latitude/Longitude

#### PERSONAL CONTEXT

# Spotify Account (email)

- ▶ Use Spotify Web API
- Usage of Track
- Users

Searching the Tracks
Playing the track via Song's URI
Extracting the Name of the Song

#### TECHNICAL CONTEXT

Network

Available Web Service

- Tracking Network Status
- Checking Availability of Web Server
- ▶ Http POST/PUT requests

#### OFFLINE CHALLENGE

Mark the job as requires network: Storing in the Web Server

```
public StoreWeb(String... memo) {
    super(new Params(Priority.HIGH).requireNetwork().persist());
    this.memo = memo;
}
```

Job Manager will not run the job until the device has network connection.

Job Manager queries Connectivity Manager to check if network is available or not

Triggering Local Storing and Server Storing Jobs

#### **COMMUNICATION ADAPTATION**

- Queuing Requests which suppose to be sent to the REST server
- Library: com.birbit:android-priority-jobqueue

```
public static void StoreInWebServerDatabaseTask(String...memo) {
    App.getInstance().getJobManager().addJobInBackground(new StoreWeb(memo));
}
```

Persist: syncs user's content to server RequireNetwork

#### **CONNECTIVITY CHALLENGE**

- In order to provide a good user experience:
- Converting the App to Memory Booklet based on connectivity status

```
private boolean haveConnectedWifi = false;
boolean haveConnectedMobile = false;

ConnectivityManager cm = (ConnectivityManager) getSystemService(Context.CONNECTIVITY_SERVICE);
NetworkInfo netInfo = cm.getActiveNetworkInfo();

if (netInfo.getTypeName().equalsIgnoreCase( anotherString: "WIFI"))
    if (netInfo.isConnected())
        haveConnectedWifi = true;
    if (netInfo.getTypeName().equalsIgnoreCase( anotherString: "MOBILE"))
        if (netInfo.isConnected())
            haveConnectedMobile = true;

return haveConnectedWifi || haveConnectedMobile;
}
```

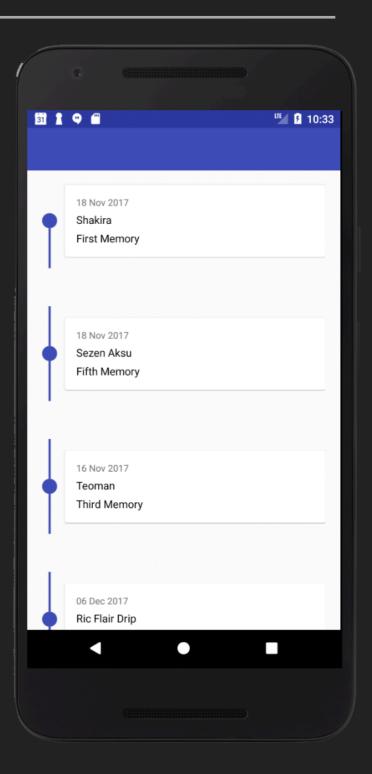

Skipping the Search and Memory Add Activities

#### **USABILITY CHALLENGE** > Supporting Different Screen Sizes

- Using RelativeLayout instead of AbsoluteLayout
- ▶ Generating density-specific Resources (mipmap-drawable)

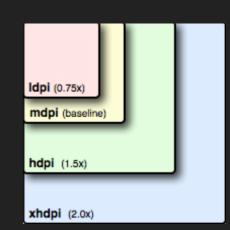

- Avoiding hard-coded sizes
- Using Size Qualifiers
- Creating Different layouts for large screens

```
■ layout

■ activity_main.xml (2)
■ activity_main.xml (large)
■ activity_memory.xml (2)
■ activity_memory.xml (large)
■ activity_memory.xml (large)
■ activity_search.xml (2)
■ activity_search.xml (2)
■ activity_search.xml (large)
■ item_search.xml (2)
■ item_search.xml (2)
■ item_search.xml (3)
■ item_search.xml (4)
■ item_search.xml (1)
```

## USABILITY CHALLENGE (CONT.)

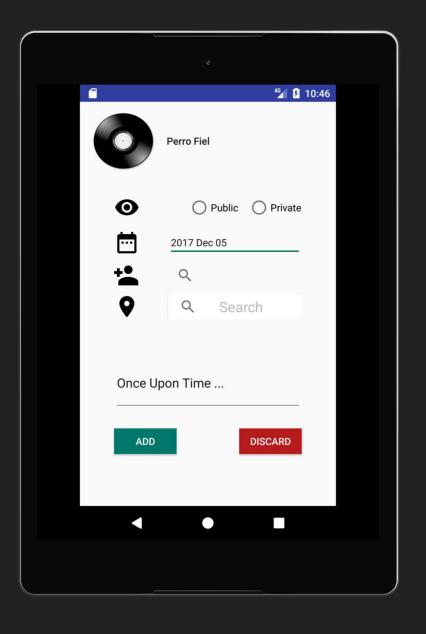

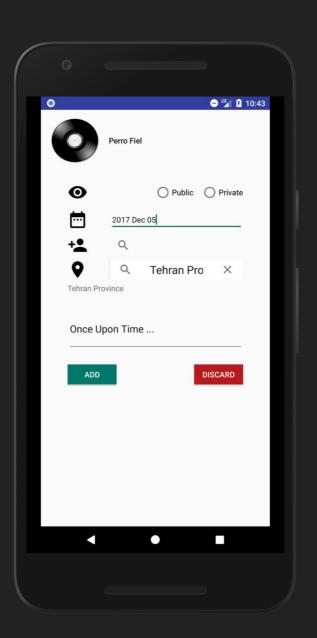

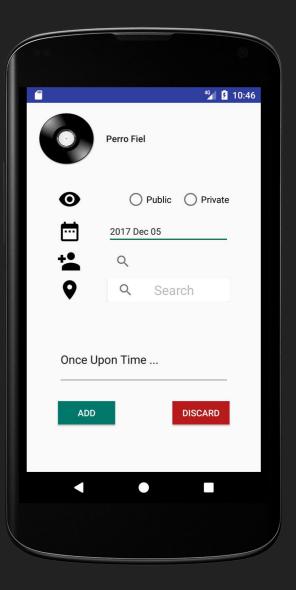

#### **Pusher ARCHITECTURE Android Device Web Server** "Date": "2017 Dec 03", "Friend": "Sherminshojaei", "Location": "Dresden", "Memory": "Testing The App!", "Privacy": "Public", "Song": "Shape of My Heart", "Uploaded": 1, **Spotify Web API** "User": "niloofar.gheibi@gmail.com", "id": 1 SEARCH TRACKS + FIND **MEMOMATE Google Places SQLite Database** ADDING LOCATION TO THE **MEMORY** MEMOSONG DATABASE

#### WHAT TO DO NEXT?

- Close open topics in network/offline challenge
- Implementation of push notification from server side
- Enhance usability of Memory Booklet (Timeline)
- Enhancing UI
- Test on real devices

APPLICATION DEVELOPMENT FOR MOBILE AND UBIQUITOUS COMPUTING

# QUESTIONS?